# **XIV 2023**

17 listopada 2023, Sosnowiec [http://www.gisday.us.edu.pl](http://www.gisday.us.edu.pl/) 

Organizator

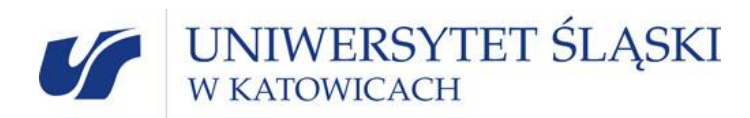

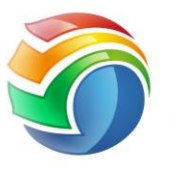

**Ślaskie** Laboratorium GIS

Agenda spotkania

# PROGRAM SZCZEGÓŁOWY

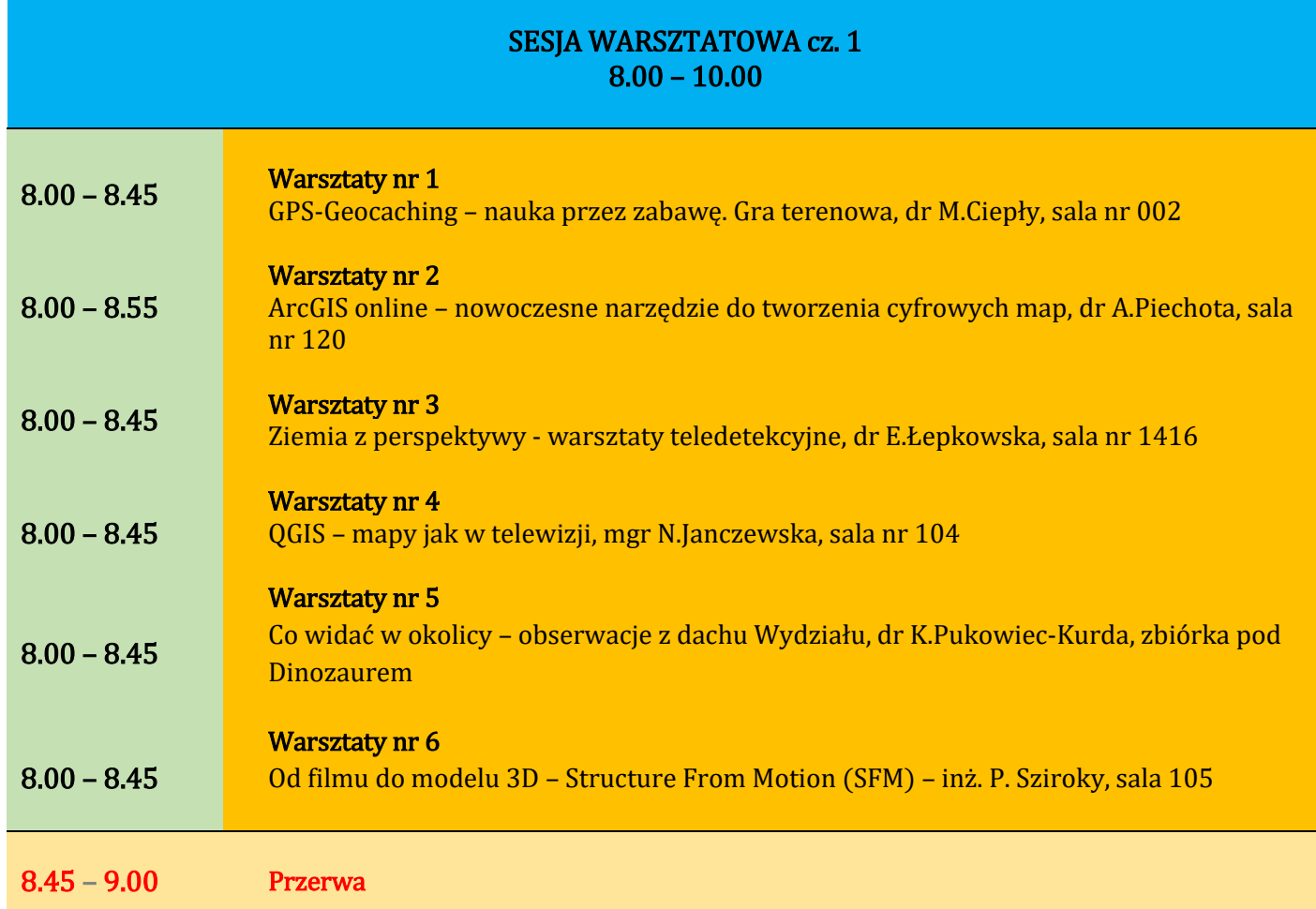

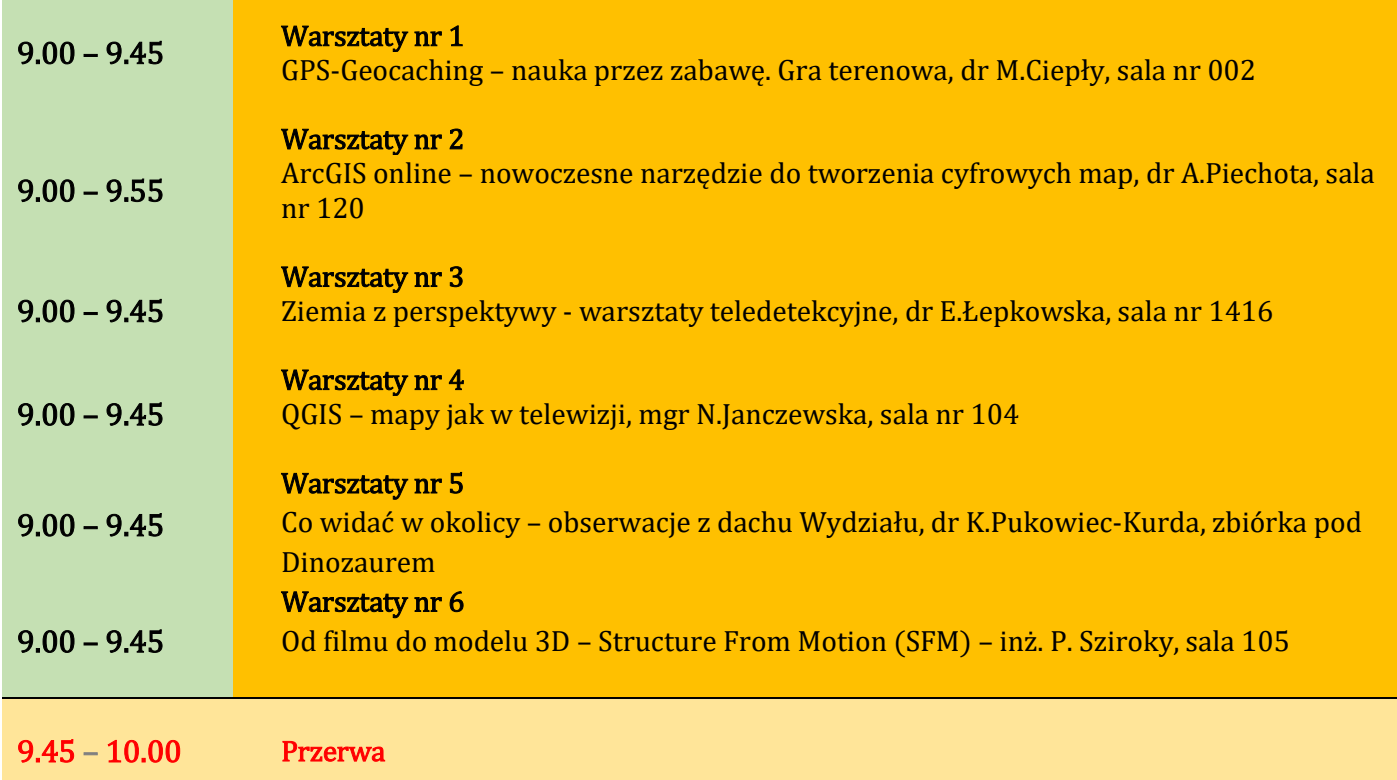

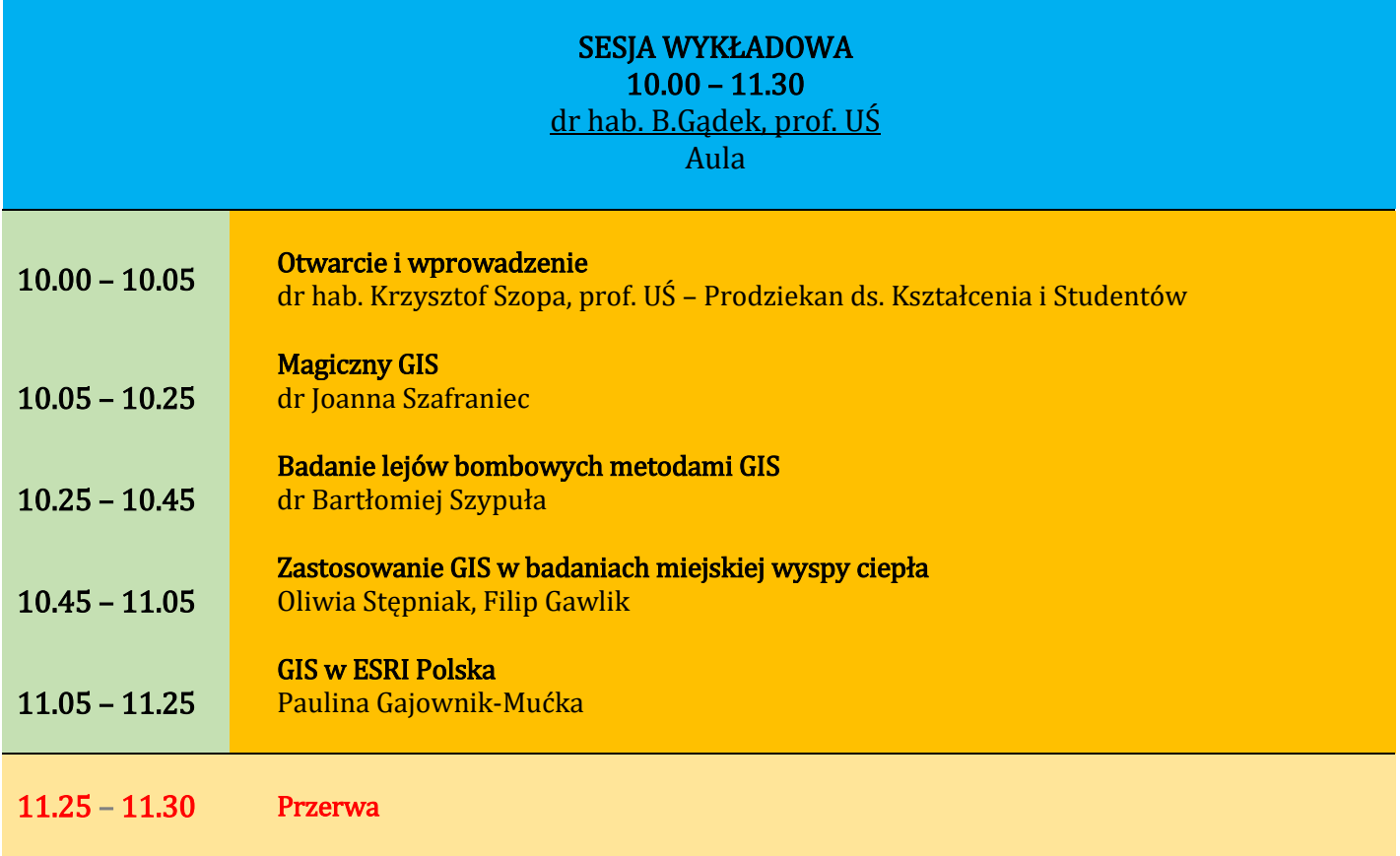

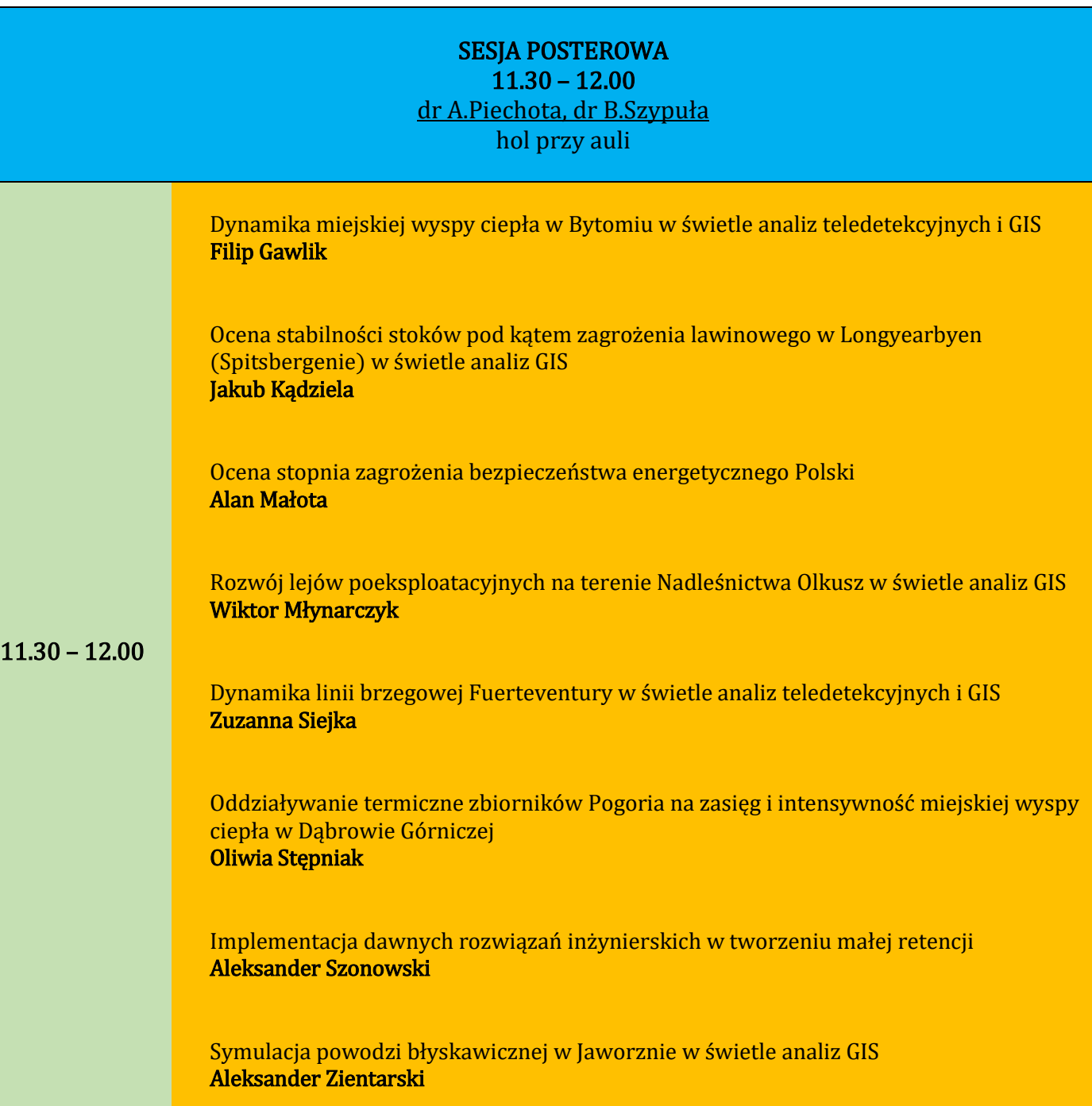

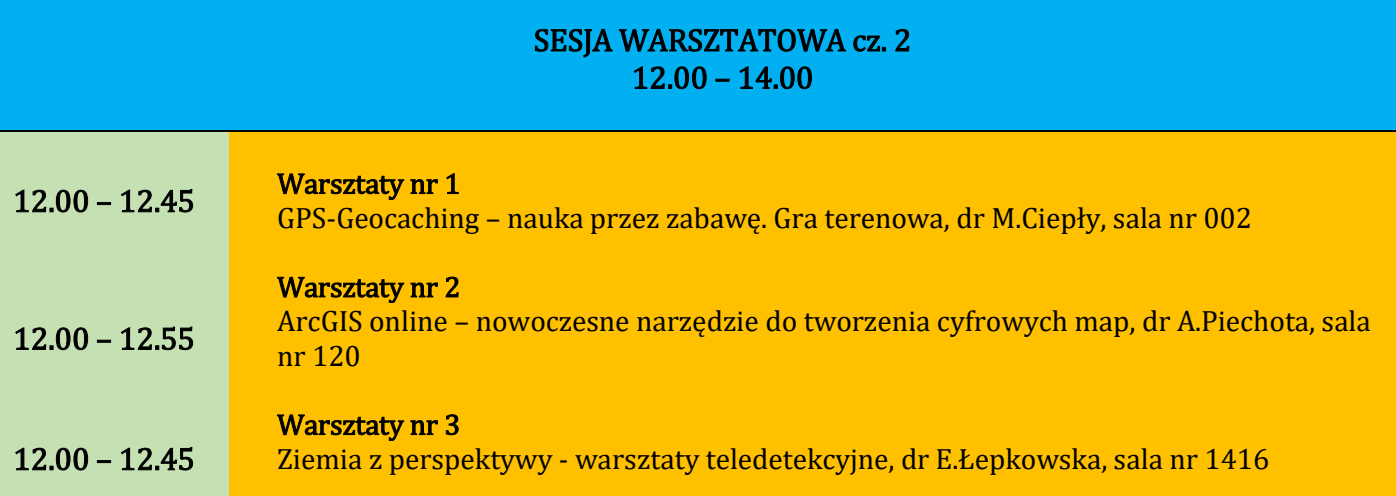

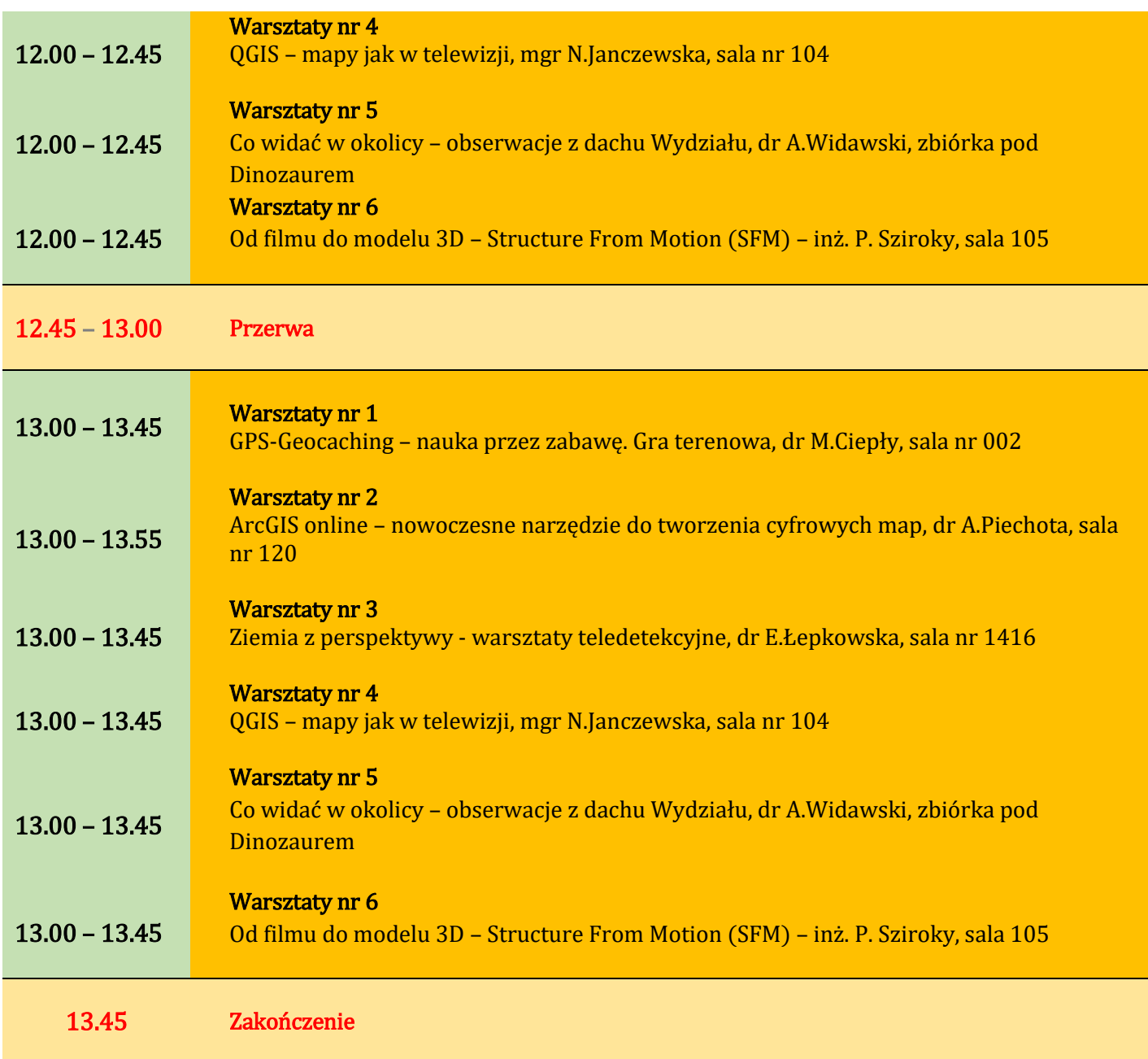

# OPISY WARSZTATÓW:

## Warsztaty nr 1: "GPS – Geocaching – nauka przez zabawę. Gra terenowa" – dr Michał Ciepły i Studenci Koła SKN GIS

Geocaching - to gra terenowa dla użytkowników GPS polegająca na poszukiwaniu "skarbów" ukrytych przez jej innych uczestników najczęściej pod wskazanymi dokładnie współrzędnymi geograficznymi. Miejsce ukrycia może też być zaszyfrowane za pomocą np. zagadki, którą należy rozwiązać, by dotrzeć do celu…

"Skarby" to tzw. skrzynki lub kesze, które zostały odpowiednio zabezpieczone. Zawierają one dziennik znalezień oraz drobne fanty, którymi wymieniają się kolejni znalazcy.

Warsztaty będą polegały na zapoznaniu uczestników z podstawowymi wiadomościami dotyczącymi działania systemu GPS (Global Positioning System) a także odnalezieniu ukrytych przy Instytucie Nauk o Ziemi skrzynek (za pomocą odbiorników GPS lub za pomocą własnych smartphonów wyposażonych w system GPS i Internet).

#### Warsztaty nr 2:

#### ArcGIS Online – nowoczesne narzędzie do tworzenia cyfrowych map – dr Agnieszka Piechota

Zajęcia mają w prosty i przyjazny sposób pokazać uczniom:

– jak współcześnie wykonuje się mapy,

– co to jest GIS i do czego służy.

Warsztaty odbędą się na komputerach z użyciem aplikacji ArcGIS Online, którą uczniowie mogą również wykorzystać na zajęciach w szkole jak i w domu.

Uczestnicy będą mieli okazję do samodzielnego zmierzenia się z próbą stworzenia mapy zagrożeń geologicznych świata, co może okazać się ciekawym doświadczeniem i pomoże im zrozumieć, że cyfrową mapę tematyczną wcale nie tak trudno jest zrobić ... Uaktualnimy też dane o najnowsze trzęsienia Ziemi. Sprawdzimy gdzie i z jaką siłą występowały trzęsienia wczoraj i w czasie ostatniego miesiąca. Na koniec udostępnimy mapę w sieci robiąc swój własny geoportal.

## Warsztaty nr 3: "Ziemia z perspektywy - warsztaty teledetekcyjne" – dr Elżbieta Łepkowska

Jak powstają zdjęcia robione na orbicie? Czy różnią się od tych robionych z pułapu lotniczego kiedyś i dziś? Jak zrozumieć zobrazowania powierzchni Ziemi i jak wykorzystać je na co dzień? Skupimy się na narzędziach. Będą nimi: stereoskop zwierciadlany służący do trójwymiarowej obserwacji par zdjęć lotniczych; przeglądarka EO Browser, gdzie przejdziemy przez różne jej funkcje przydatne do analizy zdjęć satelitarnych oraz kamera termowizyjna, rejestrująca temperaturę obserwowanej powierzchni w postaci obrazów tzw. termogramów.

#### Warsztaty nr 4: QGIS – mapy jak w telewizji, mgr Natalia Janczewska

Niedawno, w okresie wyborów parlamentarnych, częstym sposobem prezentacji sondaży i wyników były mapy - kartogramy i kartodiagramy. W serwisach informacyjnych licznie przedstawiane były mapy ukazujące dane statystyczne w sposób przestrzenny. Są one efektowne ale jak się okazuje każdy z nas może być ich kreatorem. Wystarczy program GIS-owy, podstawowa znajomość sztuki kartograficznej i elementów mapy, a także….odrobina wyobraźni. Tego wszystkiego nauczą się uczestnicy warsztatów tworząc mapę prezentującą frekwencję oraz wyniki wyborcze. Warsztaty oparte są o otwarte oprogramowanie. Poznanie podstawowych narzędzi oferowanych przez program QGIS umożliwi zatem rozpoczęcie samodzielnej przygody z GISem.

# Warsztaty nr 5: Co widać w okolicy – obserwacje z dachu Wydziału, dr Artur Widawski

Zajęcia prowadzone będą w formie warsztatowej na punkcie widokowym zlokalizowanym dachu sosnowieckiej Żylety. Tematyka warsztatów będzie dotyczyła analizy fizjonomicznej krajobrazu z rozpoznaniem dominant krajobrazowych, jego zróżnicowania w obrębie metropolii, widocznych charakterystycznych elementów współczesnych i historycznych, a także przekształceń krajobrazu. W zależności od pogody rozpoznawać będzie można także rodzaje zachmurzenia, dowiedzieć się co to jest inwersja oraz określić stopień widoczności. Organizatorzy przewidzieli także krótkie konkursy dla uczestników warsztatów.

# Warsztaty nr 6: "Od filmu do modelu 3D" – Structure from Motion (SFM) – lic. Piotr Sziroky

Podczas warsztatów uczestnicy zdobędą wiedzę, którą będą mogli wykorzystać do tworzenia modeli 3D za pomocą… aparatu w telefonie.

Na warsztatach zostaną poruszone tematy tj.:

- Metoda Structure from Motion czym jest ta metoda, gdzie można ją wykorzystać ?
- Jak pozyskać materiał do generowania modeli 3D za pomocą telefonu ?
- Jakich programów użyć do zrobienia modelu 3D ?

Dodatkowo każdy z uczestników:

- Będzie mógł wygenerować chmurę punktów na podstawie video z telefonu.
- Zostanie zapoznany z charakterystyką pracy na takich chmurach.
- Pozna programy "VlC media player", "VisualSFM", "MeshLab".

- Samodzielnie wygenerowaną chmurę punktów, będzie mógł przeskalować i sprawdzić różnicę odległości, między obiektem rzeczywistym a wirtualnym.

- Otrzyma instrukcję "krok po kroku", którą będzie mógł zabrać do domu i samodzielnie generować chmury punktów.

Zabierzcie Pendrive'y!!! Swoją chmurę punktów weźmiecie ze sobą :)